## **Environment Commands**

Environment commands provide a means for a BASIC+ procedure to report on the environment within which it is being run, including time, date, and OpenInsight serial number.

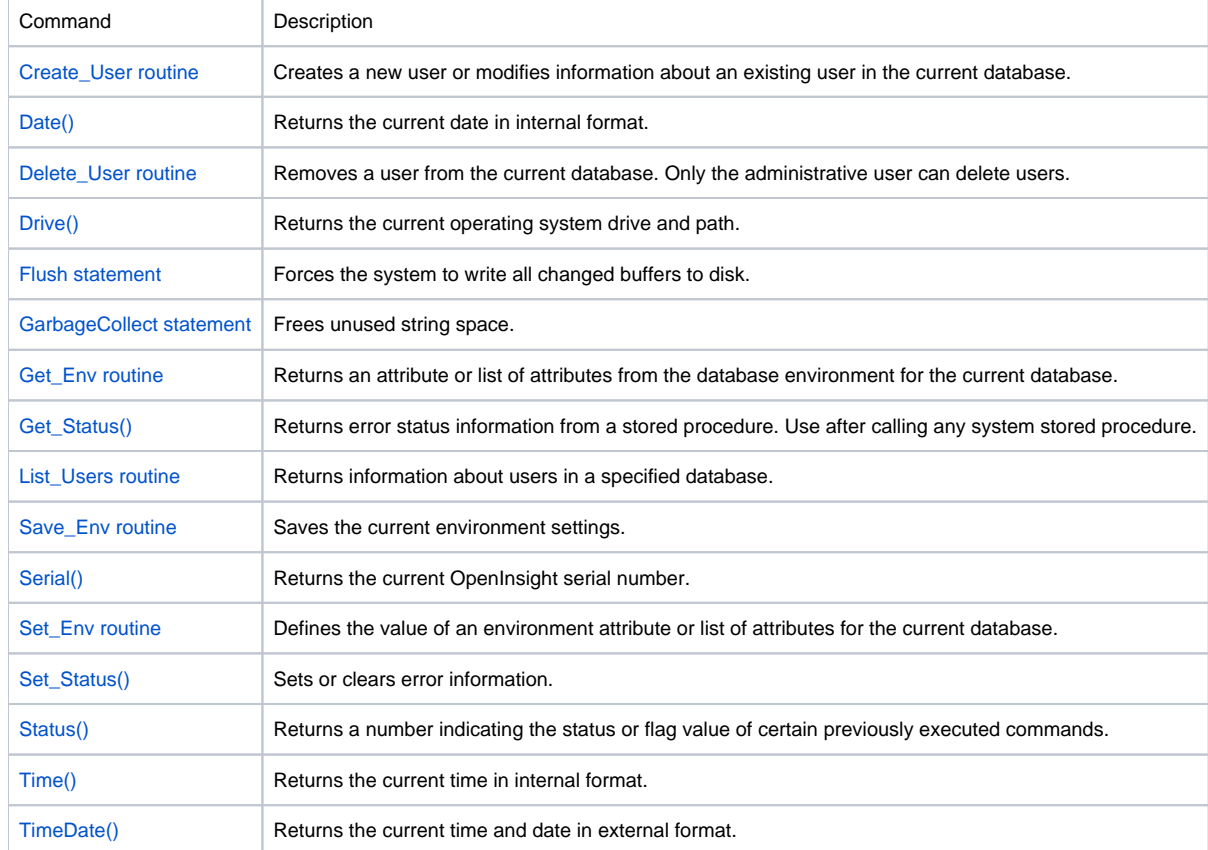